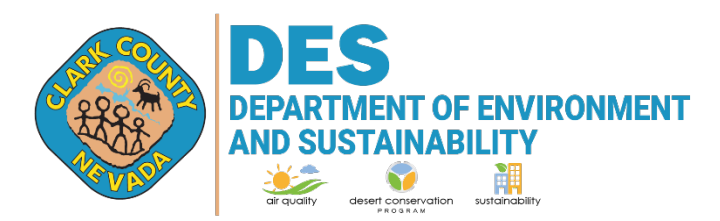

## **DUST CONTROL OPERATING PERMIT (DCOP) ACCESS REQUESTS FOR AQMS**

- 1. Submit an email to agdcp@clarkcountynv.gov to request access to an existing Dust Control Operating Permit.
- 2. If you are the Responsible Official (RO), Air Quality staff will assign you as a user and you will have access to the permit in your account.
- 3. If you are not the RO, you and the RO will receive the following email from Air Quality directing the RO to submit a signed DCOP Application Submittal Authorization letter.

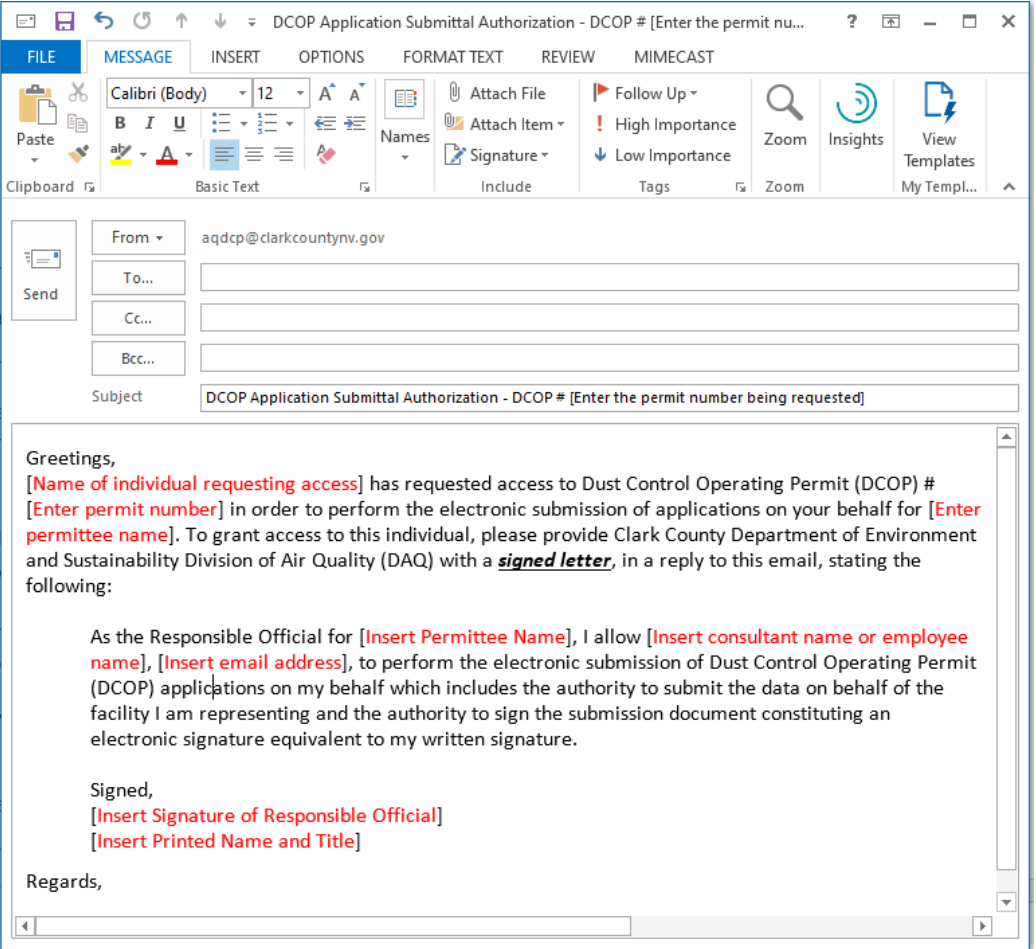

## Authorization Letter

As the Responsible Official for [Insert Permittee Name], I allow [Insert consultant name or employee name], [Insert email address], to perform the electronic submission of Dust Control Operating Permit (DCOP) applications on my behalf which includes the authority to submit the data on behalf of the facility I am representing and the authority to sign the submission document constituting an electronic signature equivalent to my written signature.

Signed,

[Insert Signature of Responsible Official]

[Insert Printed Name and Title]